## Πως ζωγραφίζω ένα χριστουγεννιάτικο τοπίο κ πως κάνω αντιγραφή

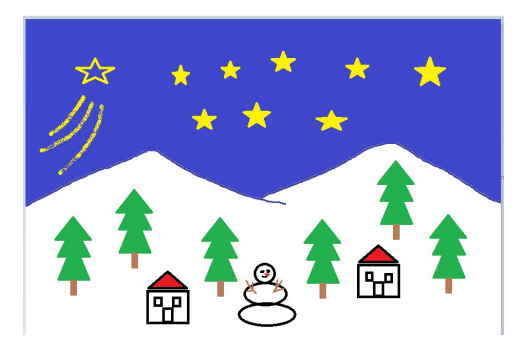

- 1. Ζωγραφίζω τα βουνά, με το πινέλο
- 2. το έλατο: χρησιμοποιώ το τρίγωνο. Το έλατο έχει 3 τρίγωνα και ένα ορθογώνιο. Όταν κάνω κάθε σχηματάκι, το σέρνω στη θέση που θέλω. Θα φαίνεται όπως στην παρακάτω εικόνα, μετά χρησιμοποιήστε τον κουβά

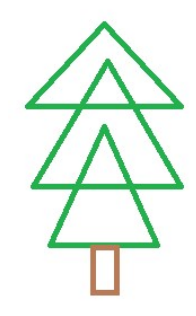

- 3. Πως αντιγράφω ένα έλατο για να δημιουργήσω το …δάσος
- 1. το επιλέγω. Πατώ το κουμπάκι Επιλογή (α) και σέρνω το ποντίκι, κλείνω το έλατο μέσα σε ένα τετράγωνο όπως φαίνεται στην εικόνα
- 2. αντιγραφή (β)
- 3. επικόλληση (γ)
- 4. Σέρνω το έλατο στη θέση που θέλω

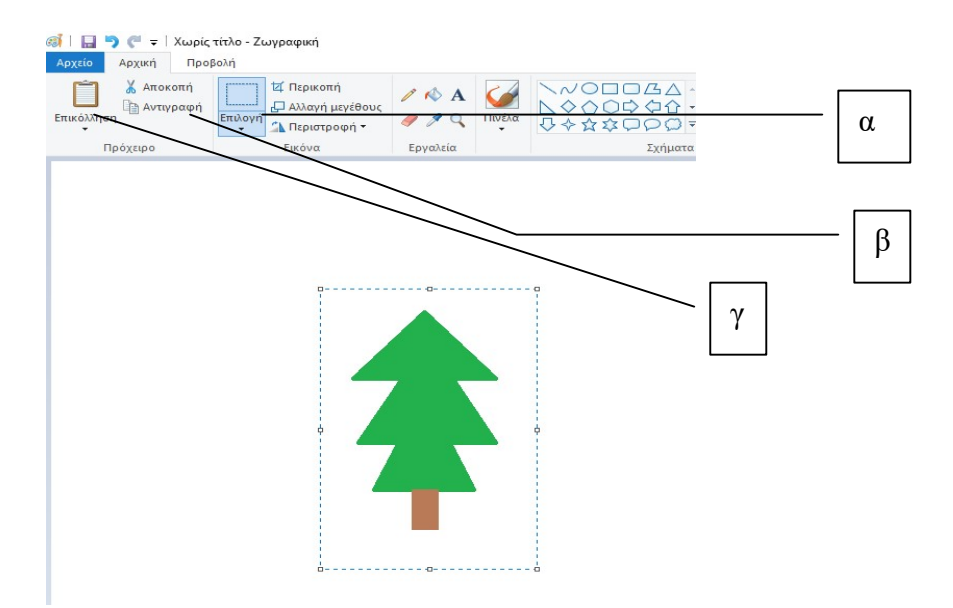